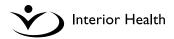

## **Collaborative Participation Agreement: Clinical**

I take responsibility for my supervised practice experience with Interior Health.

I agree to:

- 1. Uphold all components of the **Confidentiality Undertaking Agreement** I have signed;
- 2. Comply with Policies, Procedures, and Standards of Practice established by Interior Health;
- 3. Take reasonable measures to avoid exposure to any hazard that may pose risk of harm to myself;
- 4. Complete a <u>Schedule C: Waiver of Legal Rights (#807066)</u> if arranging own medical/ accident insurance, as Interior Health assumes no liability for injuries I sustain;
- 5. Obtain Professional Liability Insurance if not covered by provisional registration through my professional association;
- 6. Obtain comprehensive General Liability (third party liability) Insurance coverage
- 7. Follow the Practice Education Guidelines (PEGS) of B.C.; and
- 8. Ask my practice experience supervisor questions I may have prior to, and during my practice experience.

Interior Health will:

- 1. Provide you with a desirable supervised clinical experience;
- 2. Maintain the quality of client care while offering you an opportunity to learn; and
- 3. Answer any questions you may have about your practice experience.

| Date(s) (dd/mmm/yyyy) of clinical experience: |
|-----------------------------------------------|
| Location/Site:                                |
| Printed name of participant:                  |
| Signature of participant:                     |
| Date (dd/mmm/yyyy):                           |

Forward this document, the completed **Confidentiality Undertaking Agreement** document, the completed **Schedule C: Waiver of Legal Rights** document and **liability insurance** (a copy of provisional registration with your profession or individually obtained insurance) to <u>studentplacement@interiorhealth.ca</u>.